<<AutoCAD2005

 $<<$ AutoCAD2005

, tushu007.com

- 13 ISBN 9787508427980
- 10 ISBN 750842798X

出版时间:2005-8

页数:222

PDF

更多资源请访问:http://www.tushu007.com

 $,$  tushu007.com

<<AutoCAD2005

AutoCAD

AutoCAD AutoCAD2005

AutoCAD

 $,$  tushu007.com

## <<AutoCAD2005

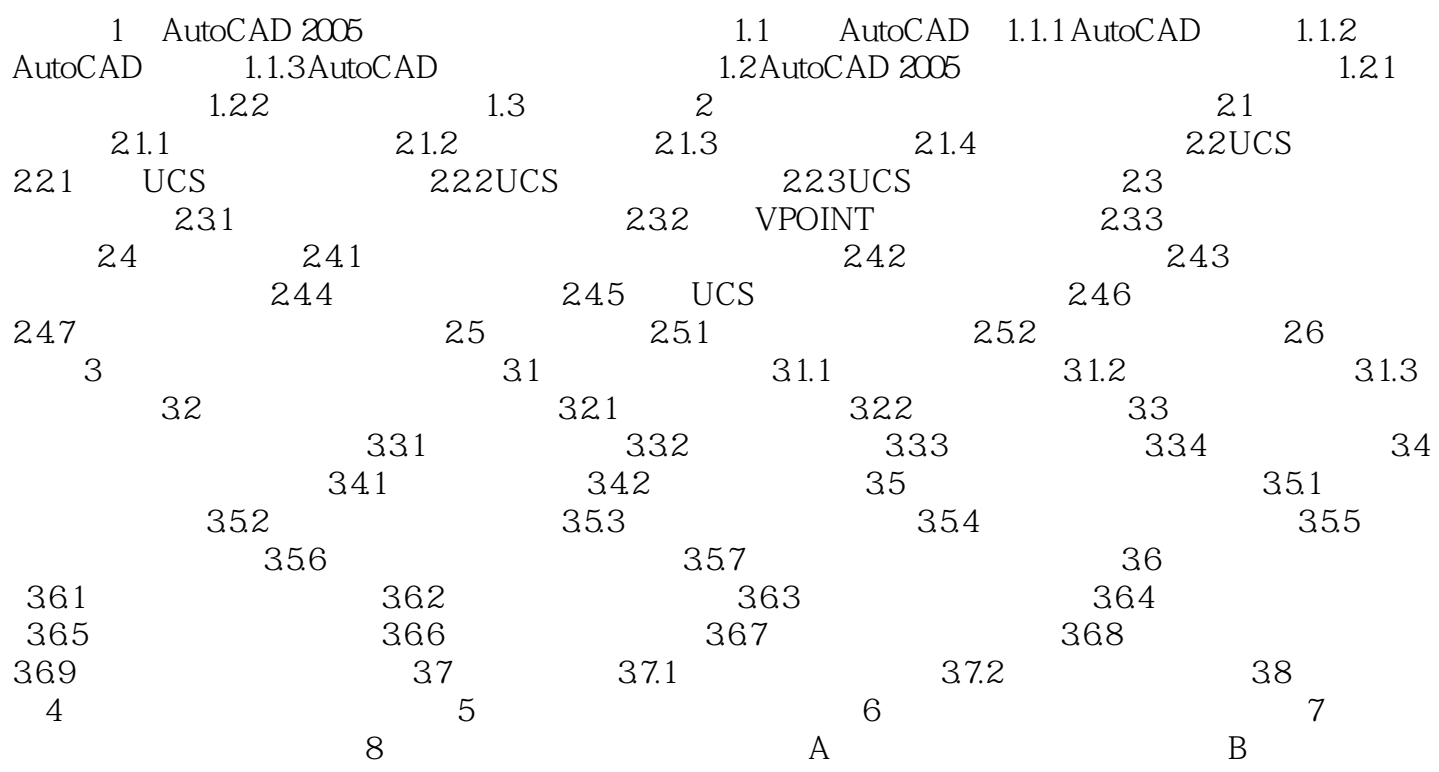

## <<AutoCAD2005

本站所提供下载的PDF图书仅提供预览和简介,请支持正版图书。

更多资源请访问:http://www.tushu007.com

 $,$  tushu007.com